## **Djelem**

**Chochek**

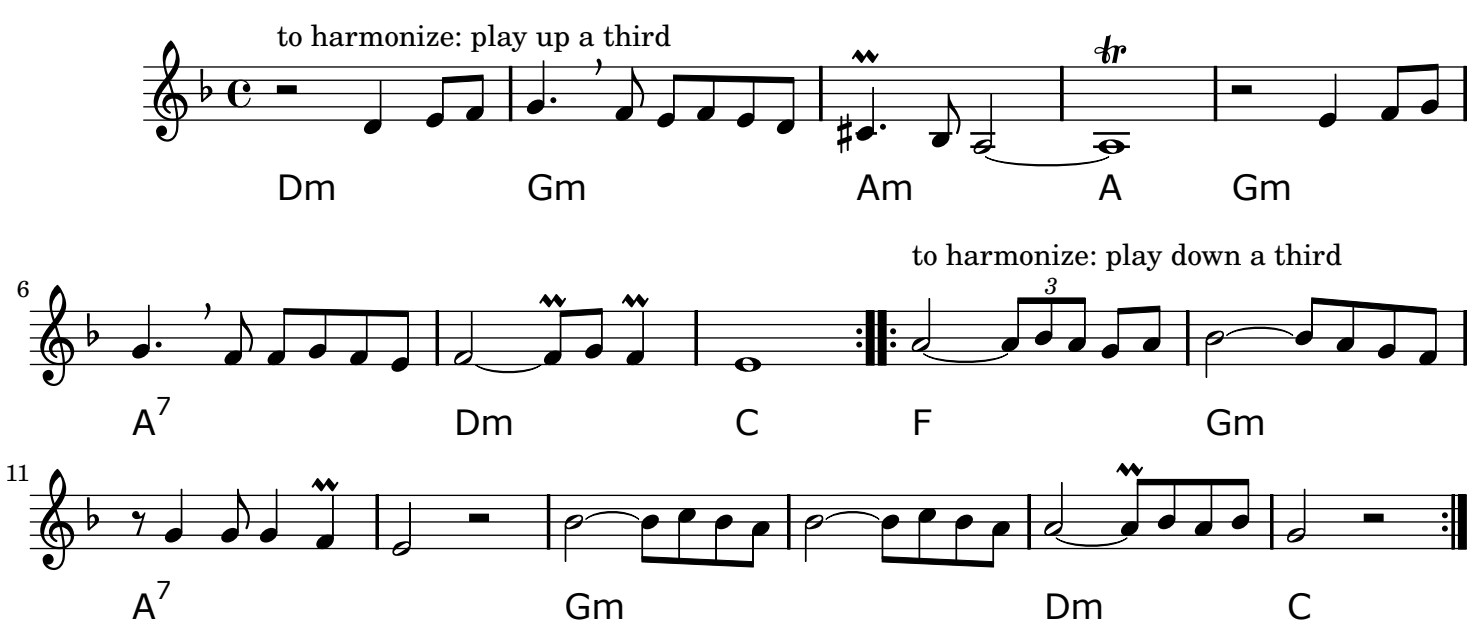